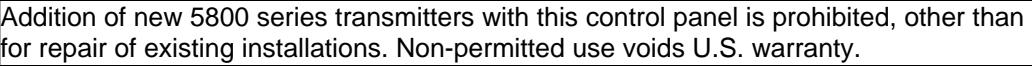

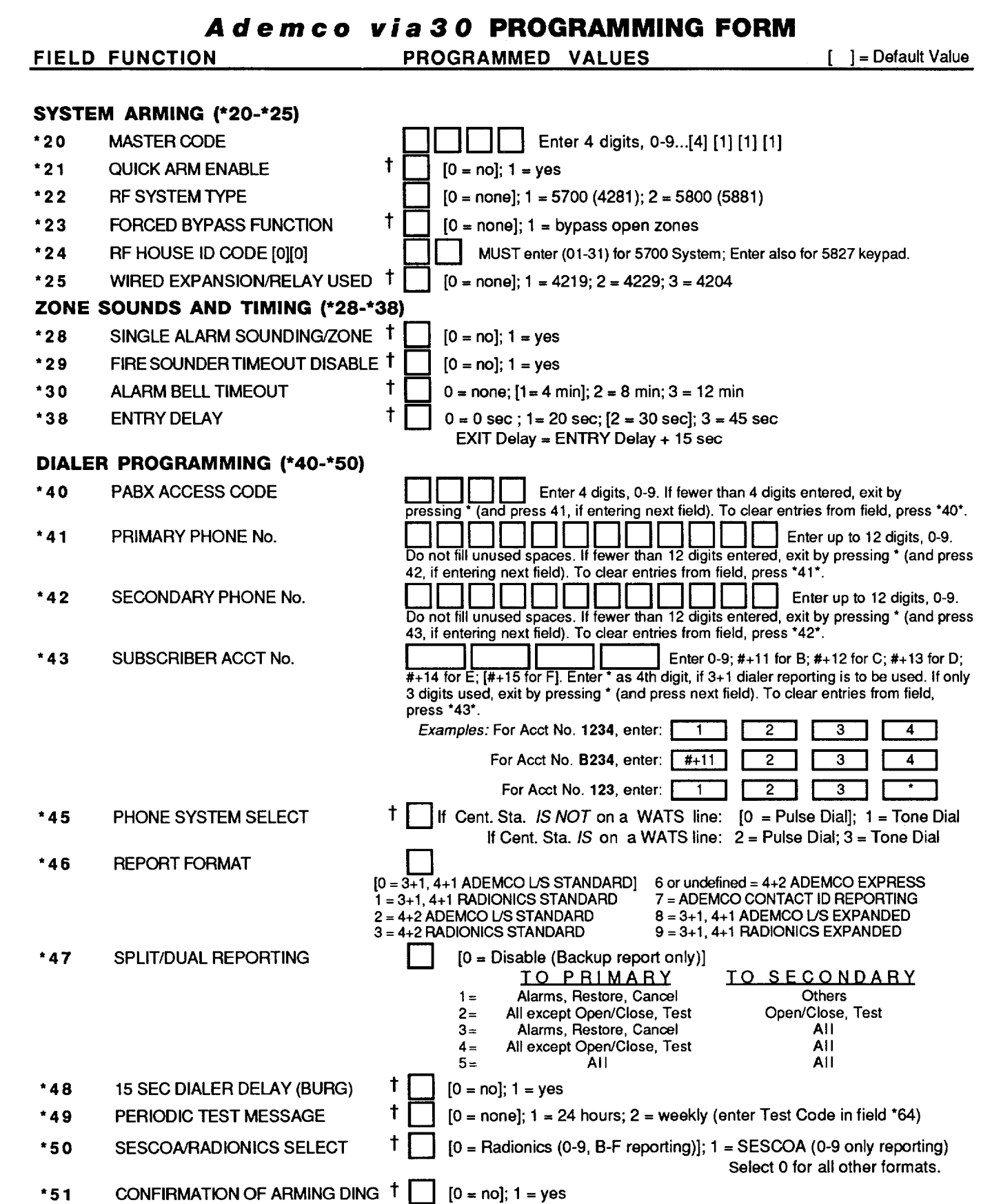

t Entry of a number other than one specified will give unpredictable results.

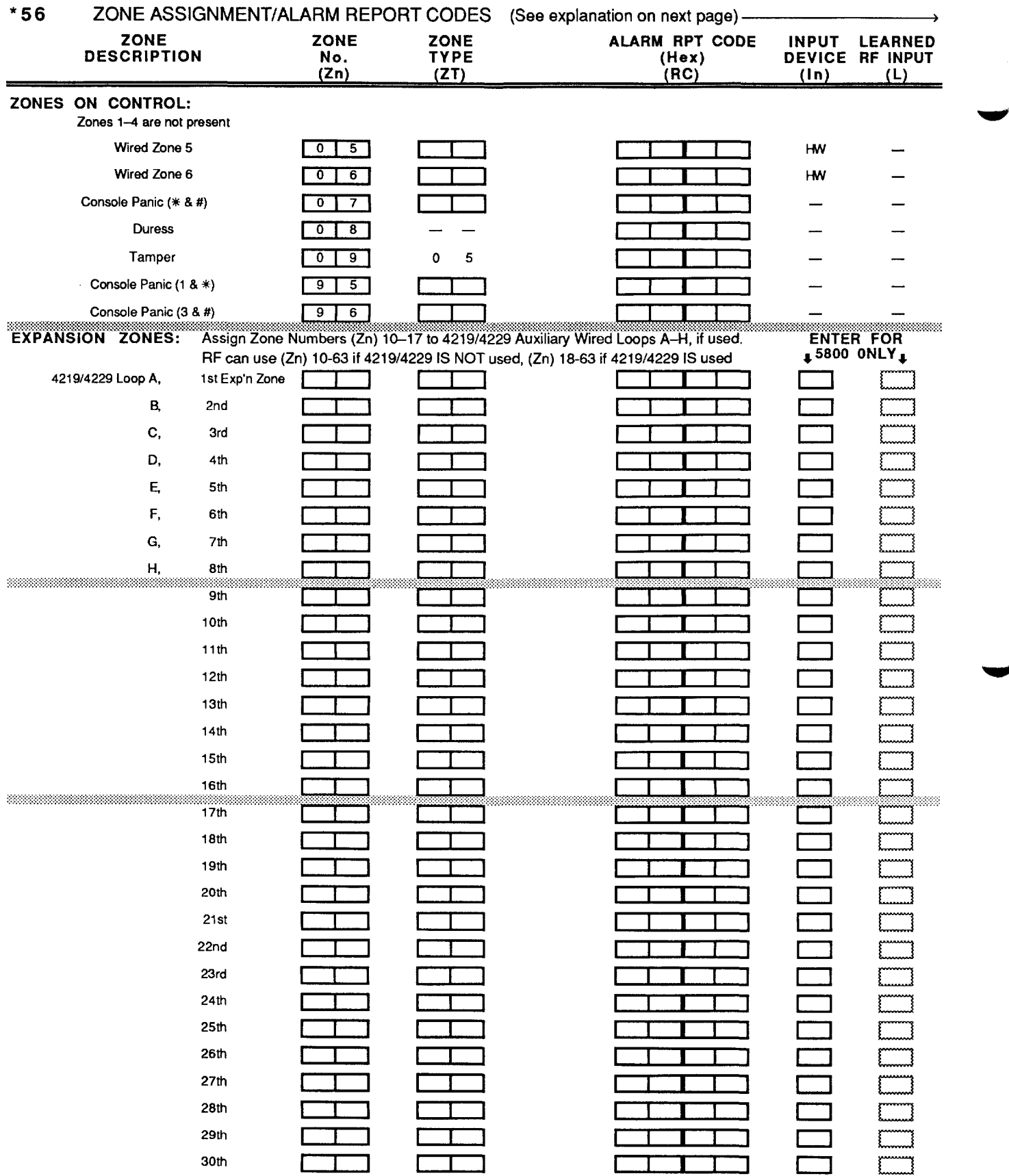

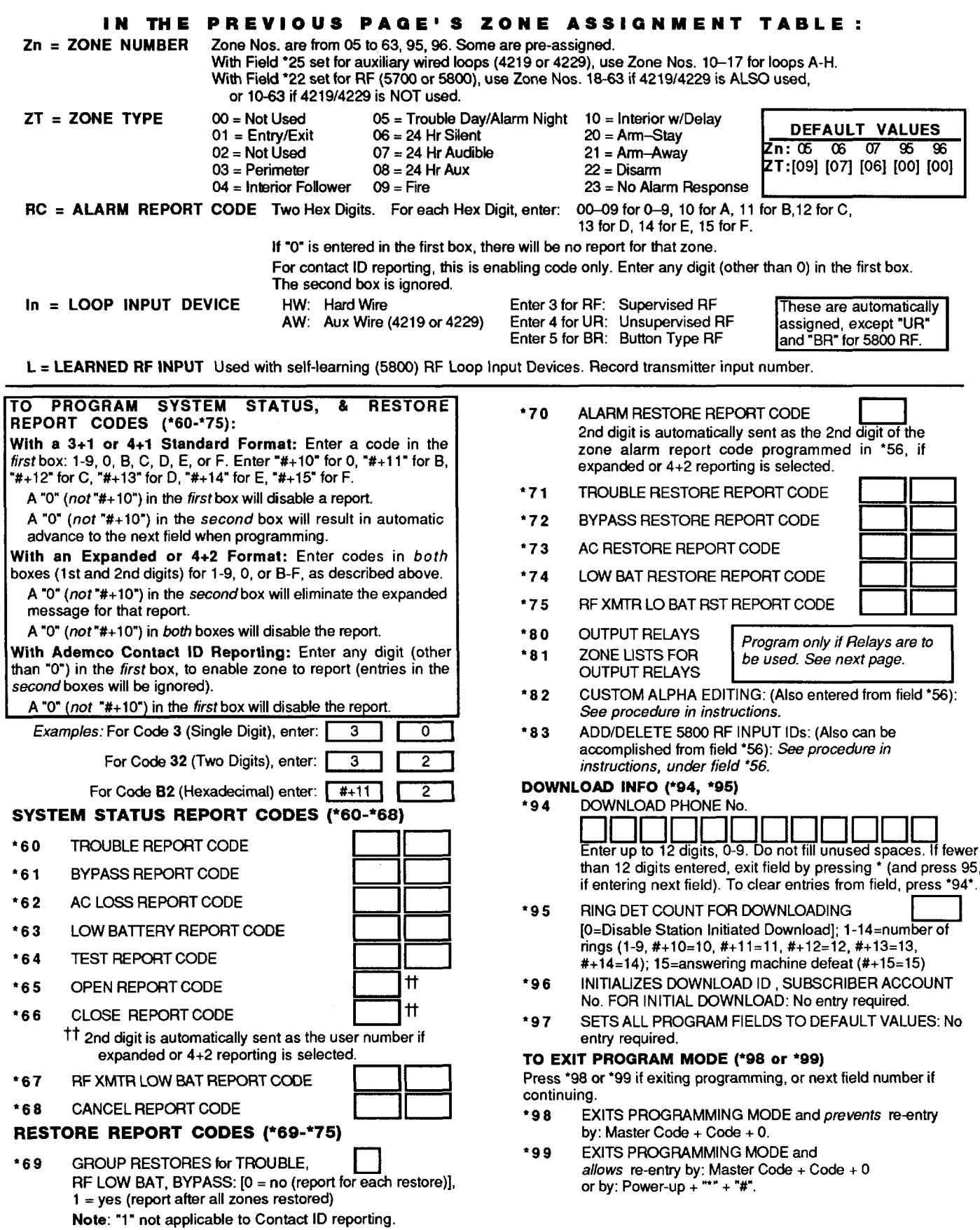

## OUTPUT RELAYS ("80, \*81 ) *Applicable on/y if re/ays are to be used.*

*\*80* **OUTPUT RELAYS**

**Notes: 1.** Field \*25 must be programmed for a 4229 (Relays 01 and 02) or a 4204 (Relays 01 to 04).

2. Tampers of contacts or expansion units cannot be used to operate relays.

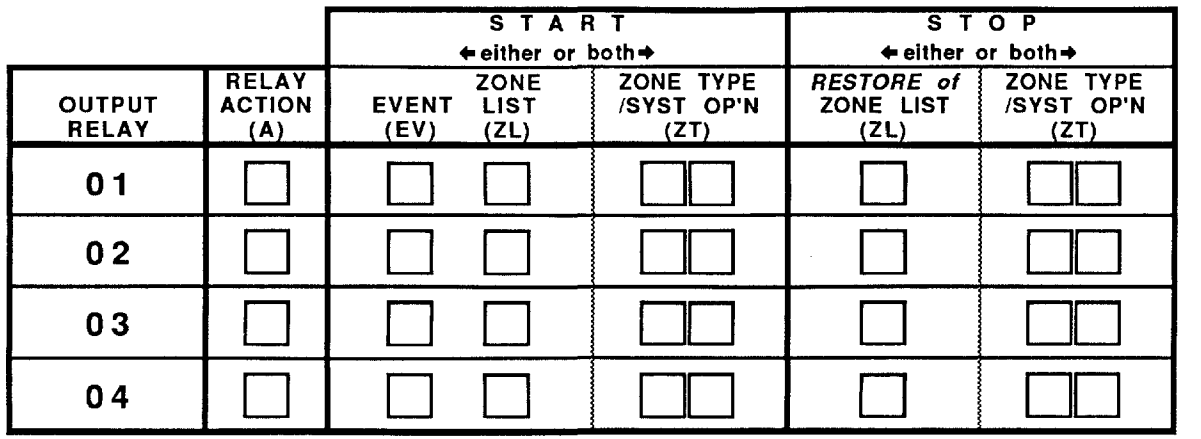

Where:  $A = RELAY$  ACTION  $0 = No$  Response;  $1 = Close$  for 2 sec;  $2 = Close$  and stay closed;  $3 = Puls$ e on and off

**EV**  $\equiv$  **EVENT**  $0 =$  **Not used;**  $1 =$  **Alarm;**  $2 =$  **Fault;**  $3 =$  **Trouble**  $ZL = ZONE LIST$  1,2, or 3 (from Field  $*81$ ) or  $0 =$  Not Used.

"START" ZONE LIST: Upon alarm, fault, or trouble of ANY zone on this list, relay action will START. **"STOP" RESTORE ofZONE LIST Upon restore of ALL zones on this list, relay action will STOP. It need not be same list as used for START.**

❑**n,** ❑ **0\$** ❑ **<sup>0</sup>** ❑ **<sup>n</sup>** ❑**o,** ❑**o,** ❑**<sup>0</sup>** ❑**<sup>0</sup>** ❑ **0,** ❑ **<sup>n</sup> etc.**

## **ZT = ZONE TYPE/SYSTEM OPERATION**

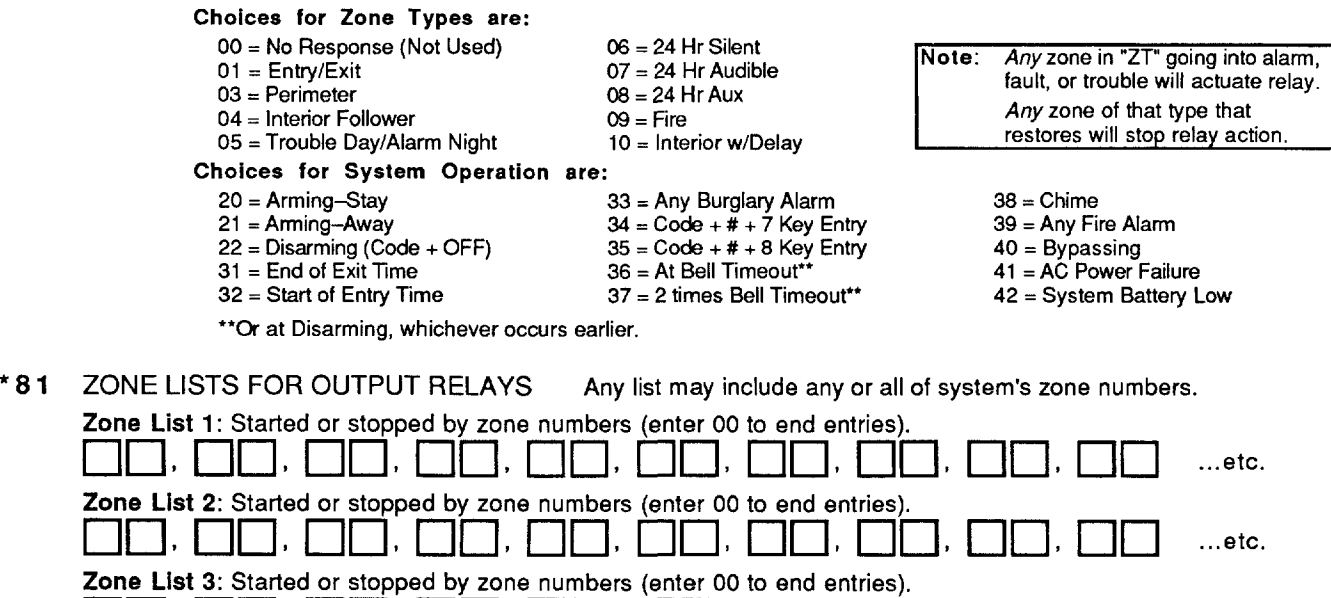